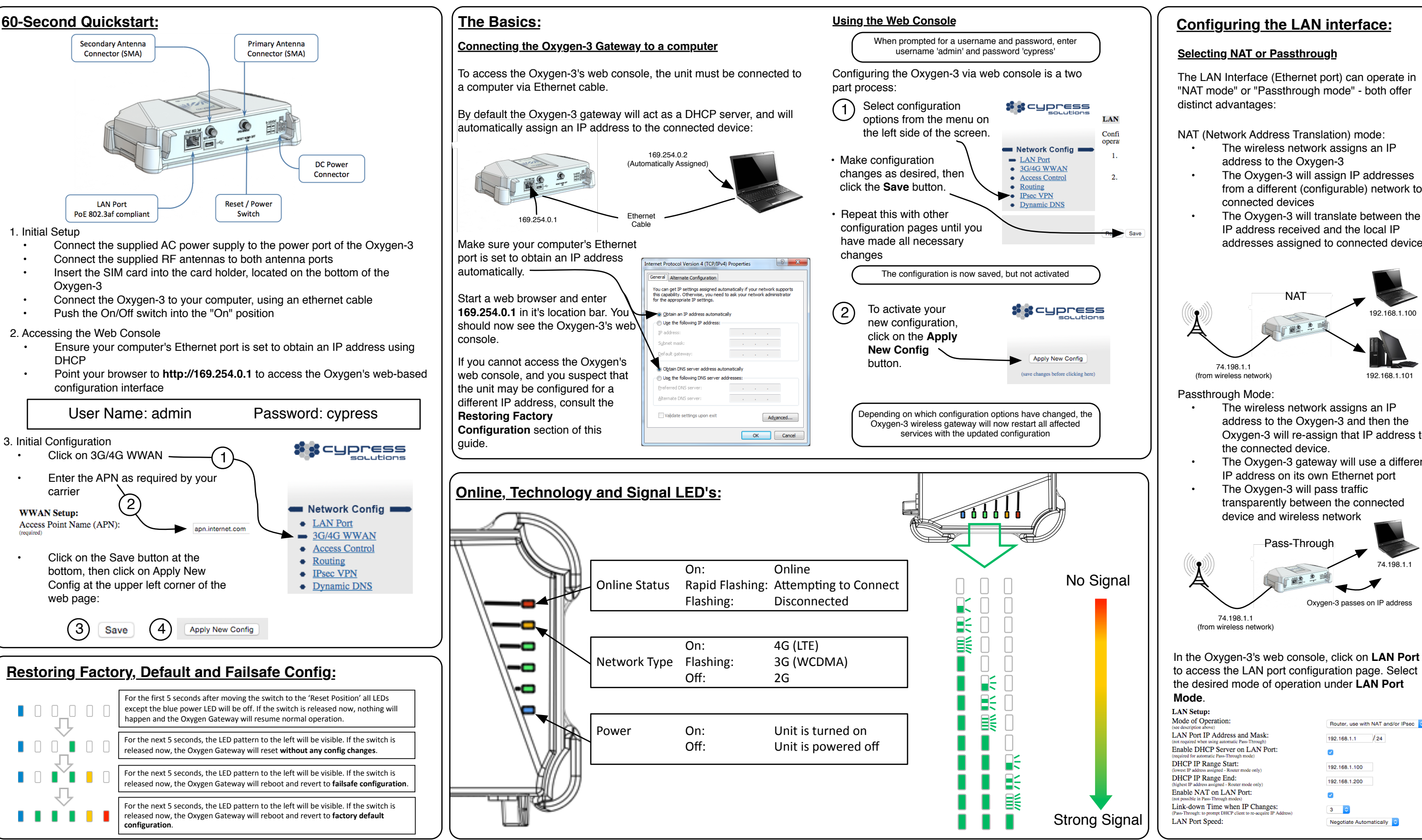

- 
- from a different (configurable) network to
- The Oxygen-3 will translate between the addresses assigned to connected devices

- Oxygen-3 will re-assign that IP address to
- The Oxygen-3 gateway will use a different
- 

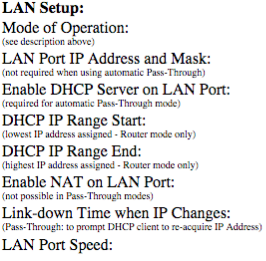

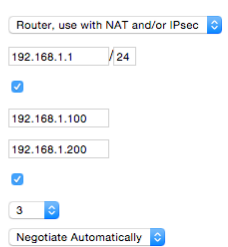